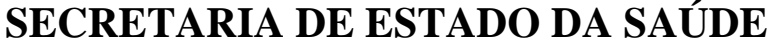

**COORDENADORIA DE CONTROLE DE DOENÇAS** CENTRO DE VIGILÂNCIA SANITÁRIA

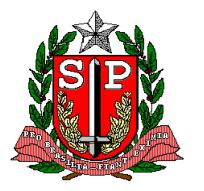

*Sivisa – SISTEMA DE INFORMAÇÃO EM VIGILÂNCIA SANITÁRIA*

## **AVALIAÇÃO FÍSICO FUNCIONAL DE PROJETO DE EDIFICAÇÃO DE ESTABELECIMENTO DE INTERESSSE DA SAÚDE**

FORMULÁRIO DE SOLICITAÇÃO DE LAUDO TÉCNICO DE AVALIAÇÃO - LTA

**ANEXO 2 – PORTARIA CVS 10/2017**

## **I - INFORMAÇÕES ADMINISTRATIVAS**

**PREENCHIMENTO OBRIGATÓRIO PELO SERVIÇO DE VIGILÂNCIA SANITÁRIA**

**1. Nº PROTOCOLO 2. DATA PROTOCOLO** 

**3. Nº PROCESSO DE ORIGEM**

- **II SOLICITAÇÃO PREENCHIMENTO PELO REQUISITANTE**
	- **4. OBJETO DA SOLICITAÇÃO TIPO DE PROJETO DE EDIFICAÇÃO A SER AVALIADO:**
		-

O CONSTRUÇÃO NOVA  $\bullet$  AMPLIAÇÃO, REFORMA E OU ADAPTAÇÃO

**5. Nº CEVS** – Registre o número do Cadastro Estadual de Vigilância Sanitária, no caso de ampliação, reforma ou adaptação:

## **III – IDENTIFICAÇÃO DO ESTABELECIMENTO PREENCHIMENTO PELO REQUISITANTE**

- **6. CNPJ / CPF**
- **7. RAZÃO SOCIAL / NOME**
- **8. NOME FANTASIA**

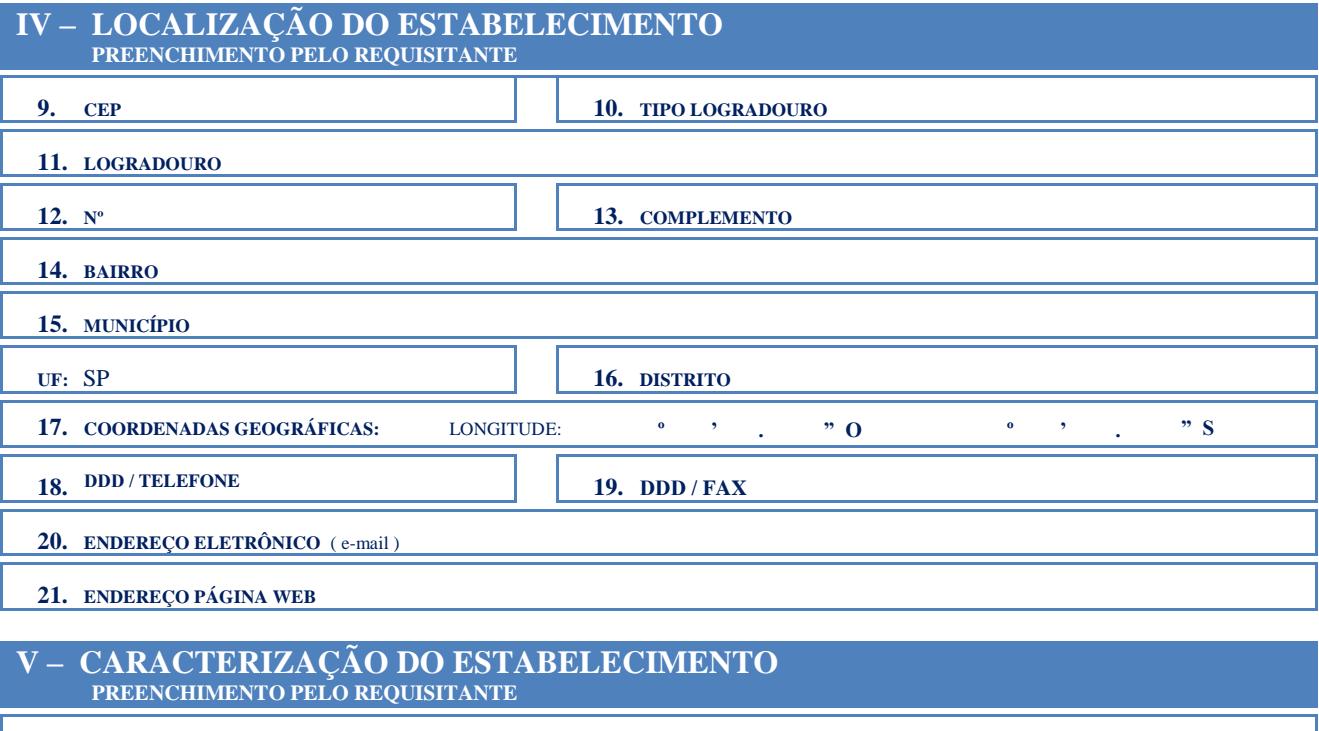

**22. IDENTIFICAÇÃO DA ATIVIDADE ECONÔMICA (CNAE)** CÓDIGO CNAE: DESCRIÇÃO CNAE:

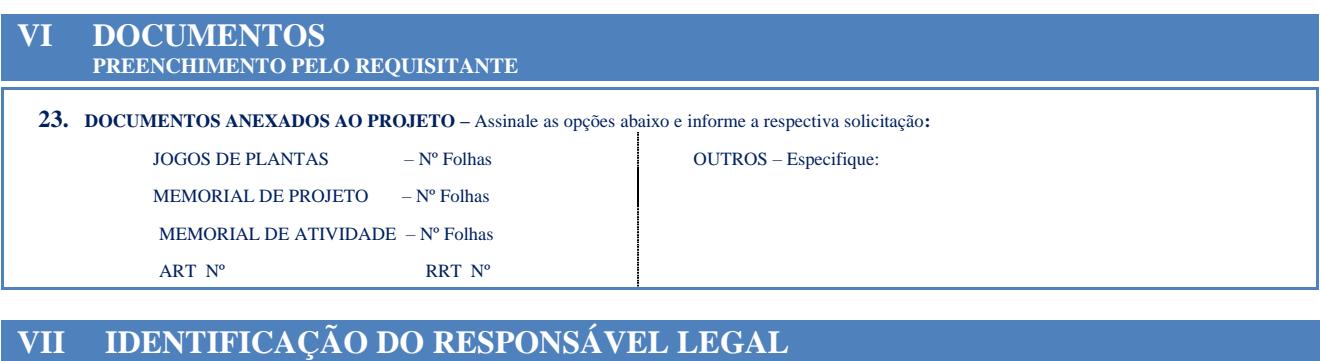

**PREENCHIMENTO PELO REQUISITANTE** 

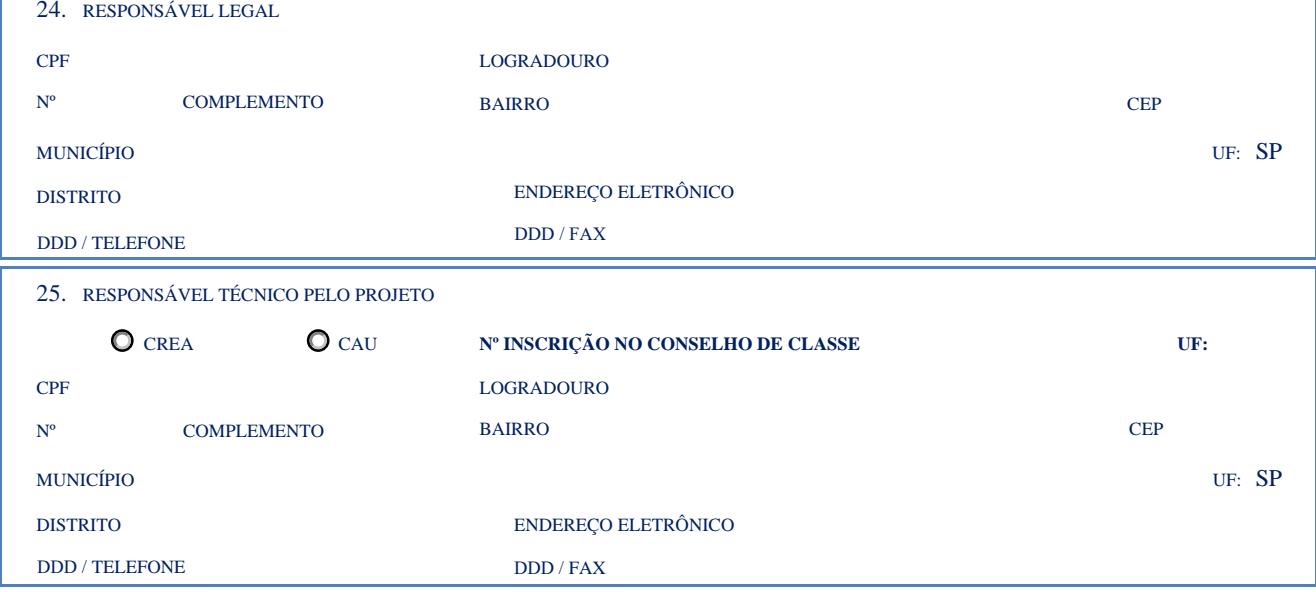

**DECLARAÇÃO DE RESPONSABILIDADE PREENCHIMENTO PELOS RESPONSÁVEIS LEGAL E TÉCNICOS**

**DECLARAMOS QUE A EDIFICAÇÃO, OBJETO DESSA SOLICITAÇÃO DE AVALIAÇÃO, SERÁ CONSTRUÍDA, REFORMADA, AMPLIADA OU ADAPTADA DE ACORDO COM O DEFINIDO NO PRESENTE PROJETO, DE FORMA A GARANTIR AS CONDIÇÕES DE SALUBRIDADE EM TODOS OS AMBIENTES INTERNOS E SEU ENTORNO, CONFORME A LEGISLAÇÃO SANITÁRIA VIGENTE E DEMAIS NORMAS LEGAIS PERTINENTES.**

**ESTAMOS CIENTES DE QUE O NÃO CUMPRIMENTO DO ACIMA DECLARADO ACARRETARÁ NO INDEFERIMENTO DA SOLICITAÇÃO DO LICENCIAMENTO DO ESTABELECIMENTO DE INTERESSE DA SAÚDE NO ÓRGÃO DE VIGILÂNCIA SANITÁRIA COMPETENTE.**

\_\_\_\_\_\_\_\_\_\_\_\_\_\_\_\_\_\_\_\_\_\_\_\_\_\_\_\_\_\_\_\_\_\_\_\_\_\_\_\_\_\_\_\_\_\_\_\_\_\_\_\_\_\_\_\_\_\_\_\_\_\_\_\_\_ \_\_\_\_\_\_\_\_\_\_\_\_\_\_\_\_\_\_\_\_\_\_\_\_\_\_\_\_\_\_\_\_\_\_\_\_\_\_\_\_\_\_\_\_\_\_\_\_\_\_\_\_\_\_\_\_\_\_\_\_\_\_\_\_\_\_

**POR SER VERDADE, FIRMAMOS A PRESENTE DECLARAÇÃO.**

**LOCAL** 

 **DATA** 

**ASSINATURA RESPONSÁVEL LEGAL ASSINATURA RESPONSÁVEL TÉCNICO**